## **Product Information**

# Specialty Lubricants

## **FEATURES**

- Low friction coefficient
- High pressure-absorption capacity
- Prevents seizure and scoring
- Suppresses stick-slip
- Reduces formation of fretting corrosion
- Facilitates disassembly
- Good coverage
- Provides emergency running performance

## **COMPOSITION**

- · Mineral oil
- Solid lubricants

## **MOLYKOTE® G-Rapid Plus** Solid lubricant paste

## Solid lubricating paste with particularly low friction coefficient for assembly and running-in of metallic components

#### **APPLICATIONS**

- Suitable for the press-fit production of all types of machine elements, as a running-in lubricant for new machines and gears, as permanent lubrication of machine elements which are submitted to slight or intermittent movement only, as well as for drilling, sawing and thread-cutting.
- Used to lubricate threaded spindles, splined shafts, tooth gearing, worm gearing, moving screws, fittings, pumps, guides on machine tools, as well as for fitting ball and roller bearings, pulleys, wheel flanges and bolts.

## **TYPICAL PROPERTIES**

Specification writers: These values are not intended for use in preparing specifications. Please contact your local Dow Corning sales representative prior to writing specifications on this product.

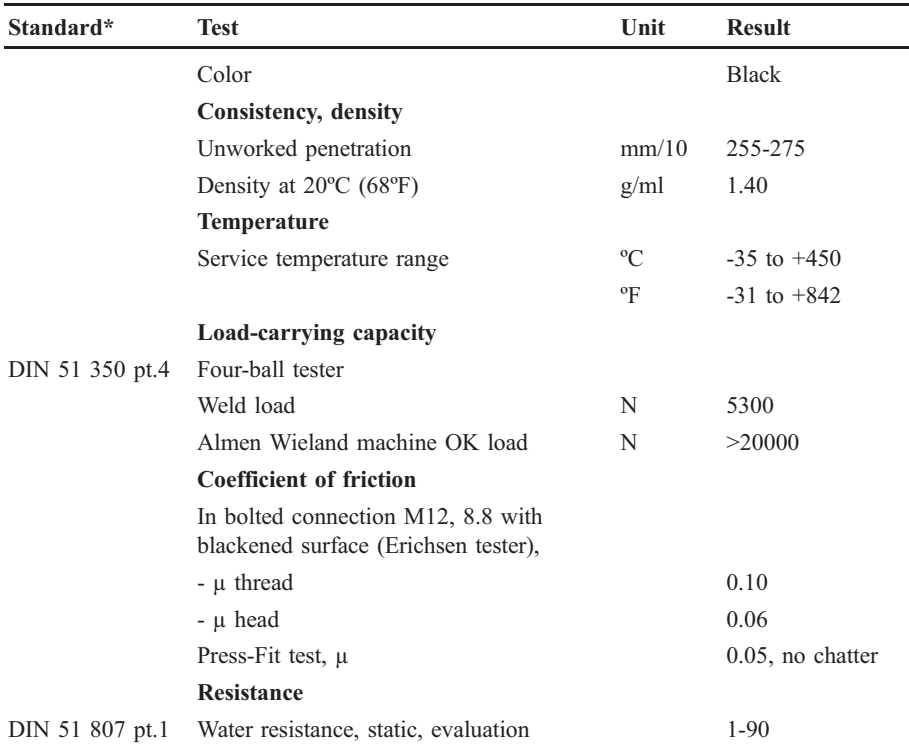

\* DIN: Deutsche Industrie Norm

## **HOW TO USE**

#### How to apply

Clean the sliding surfaces or contact areas, then apply paste with a brush, cloth, synthetic sponge or window leather. Do not use in excess as with

grease lubrication. Vigorous rubbing into metal surface will improve adhesion. Do not mix with greases or oils.

#### **DOW CORNING**

### **HANDLING PRECAUTIONS**

Product safety information required for safe use is not included. Before handling, read product and safety data sheets and container labels for safe use, physical and health hazard information. The material safety data sheet is available on the Dow Corning website at www.dowcorning.com. You can also obtain a copy from your local Dow Corning sales representative or Distributor or by calling your local Dow Corning Global Connection.

## **USABLE LIFE AND STORAGE**

When stored at or below 20°C (68°F) in the original unopened containers, this product has a usable life of 60 months from the date of production.

## **PACKAGING**

This product is available in different standard container sizes. Detailed container size information should be obtained from your nearest Dow Corning sales office or Dow Corning distributor.

## **LIMITATIONS**

This product is neither tested nor represented as suitable for medical or pharmaceutical uses.

## **HEALTH AND ENVIRONMENTAL INFORMATION**

To support Customers in their product safety needs. Dow Corning has an extensive Product Stewardship organization and a team of Product Safety and Regulatory Compliance (PS&RC) specialists available in each area.

For further information, please see our website, www.dowcorning.com or consult your local Dow Corning representative.

## **LIMITED WARRANTY INFORMATION - PLEASE READ CAREFULLY**

The information contained herein is offered in good faith and is believed to be accurate. However, because conditions and methods of use of our products are beyond our control, this information should not be used in substitution for customer's tests to ensure that Dow Corning's products are safe, effective, and fully satisfactory for the intended end use. Suggestions of use shall not be taken as inducements to infringe any patent.

Dow Corning's sole warranty is that the product will meet the Dow Corning sales specifications in effect at the time of shinment.

Your exclusive remedy for breach of such warranty is limited to refund of purchase price or replacement of any product shown to be other than as warranted.

#### **DOW CORNING SPECIFICALLY DISCLAIMS ANY OTHER EXPRESS OR IMPLIED WARRANTY OF FITNESS FOR A PARTICULAR PURPOSE OR** MERCHANTABILITY.

**DOW CORNING DISCLAIMS LIABILITY FOR ANY INCIDENTAL OR CONSEOUENTIAL DAMAGES.** 

WE HELP YOU INVENT THE **FUTURE.TM** 

#### www.dowcorning.com